**CA: Assignment Course Code: INT306 Allocation Date: 17-08-2020 Submission Date: 20-08-2020**

#### **IMPORTANT GUIDELINES:**

**1. The assignment must be handwritten and it should be submitted as a single word document or pdf containing pics of the attempted assignment.** 

**2. The student will attempt one question on each page which will contain his name, registration number, roll number and signature.** 

**3. The plagiarism (COPYING) will result in ZERO Marks.**

**4. Student should only attempt the allocated set.**

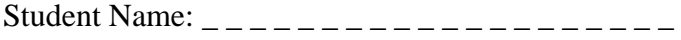

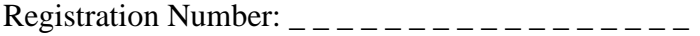

Roll Number: \_ \_ \_ \_ \_ \_ \_ \_ \_ \_ \_ \_ \_ \_ \_ \_ \_ \_ \_ \_ \_ \_

Signature: \_ \_ \_ \_ \_ \_ \_ \_ \_ \_ \_ \_ \_ \_ \_ \_ \_ \_ \_ \_ \_ \_ \_

# **SET A**

Q1. What is relational algebra? Explain Projection, Intersection, Set Difference with the help of suitable examples. [10 Marks]

Q2. A) Explain the degree of relationship with the help of suitable example. [5 Marks]

B) Explain briefly DDL, DML and TCL commands. [5 marks]

Q3. Create a Table Mobile with following Field and required Data Type specified in the Table below. [10 Marks]

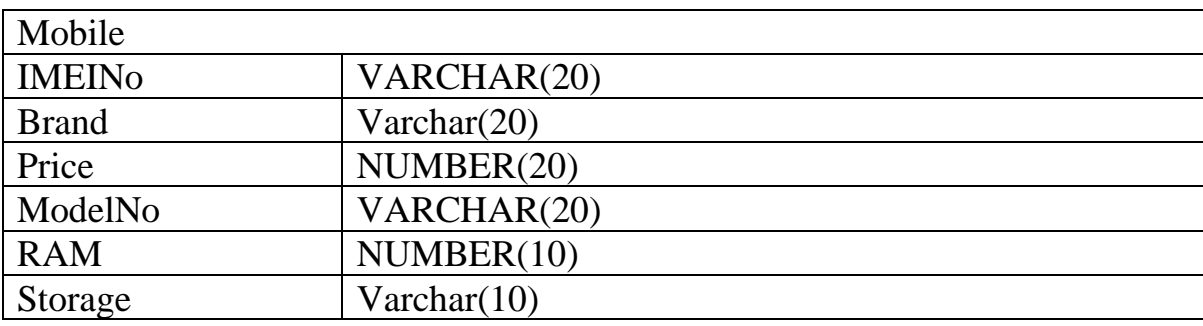

Write the required SQL Queries to get the following output:

- 1) Display the information of all the mobiles.
- 2) List all the mobiles whose brand name ís 'Samsung'.
- 3) Display the name of the mobiles whose price is less than 25000.
- 4) Update the price of the mobile whose is model no is 'M30s'.
- 5) Sort the information of the mobiles based on price in ascending order.

## **SET B**

Q1. What is relational algebra? Explain Selection, Union, Cartesian Product with the help of suitable examples. [10 Marks]

Q2. A) Explain the concept of Primary Key with the help of suitable example [5 Marks]

B) What is Relational data model? Explain with example. [5 marks]

Q3. Create a Table Laptop with following Field and required Data Type specified in the Table below: [10 Marks]

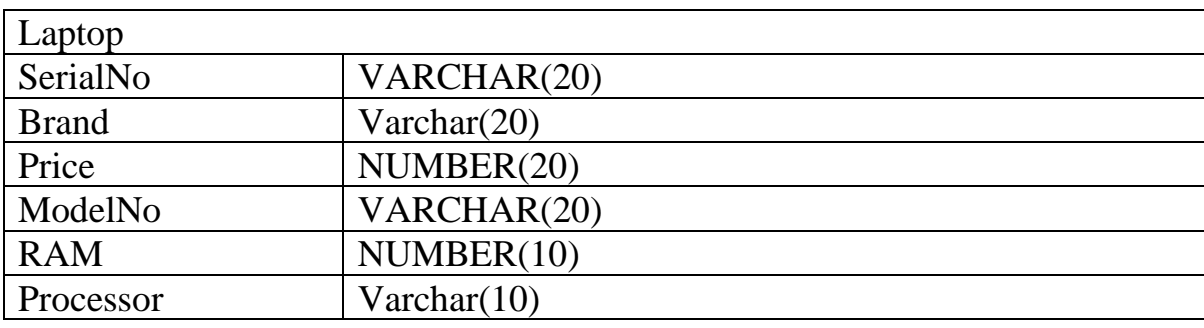

Write the required SQL Queries to get the following output:

1) Display the information of all the laptops.

- 2) List all the laptops whose brand name ís 'HP'.
- 3) Display the name of the laptops whose price is less than 50000.

4) Update the RAM of the laptop whose processor is 'i5'.

5) Sort the information of the laptops based on price in ascending order.

## **SET C**

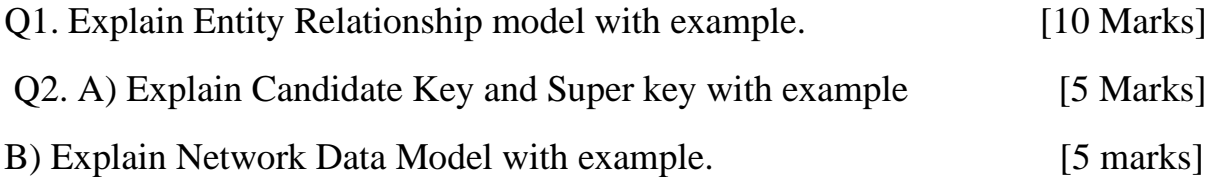

Q3. Create a Table Book with following Field and required Data Type specified in the Table below: [10 Marks]

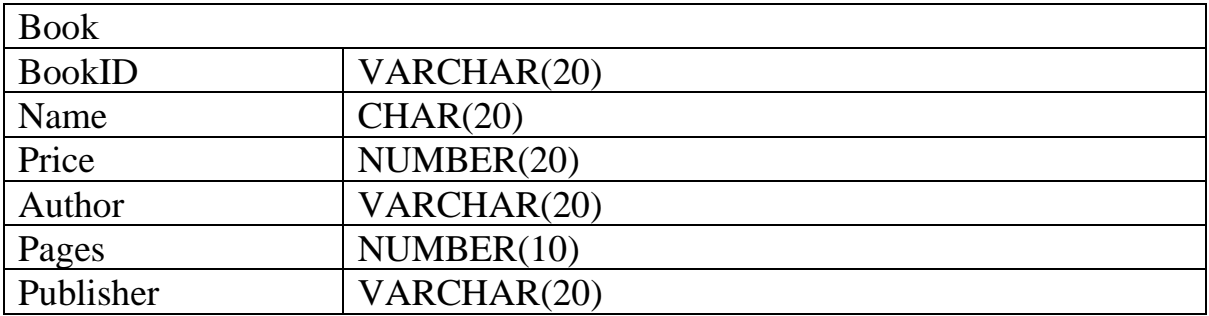

Write the required SQL Queries to get the following output:

1) Display the information of all the books.

2) List all the books whose author ís 'Korth'.

3) Display the name of the books whose price is less than 500.

4) Update the price of the book whose ID=2.

5) Sort the information of the books based on price in ascending order.

### **SET D**

Q1. A) Explain various types of abstraction level in database design.[5 marks]

B) Explain Foreign Key with suitable example. [5 marks]

Q2. A) Identify the type of following attributes from the given figure according to the ER Diagram: [5 Marks]

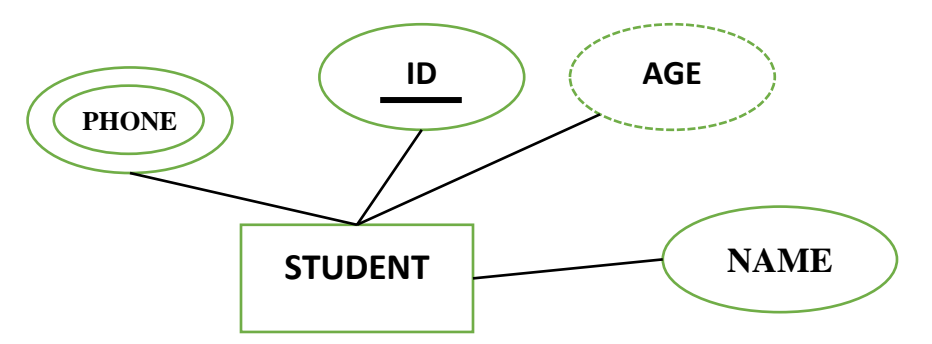

B) Explain the One to Many Entity Relationships with example [5 Marks]

Q3. Create a Table Customer with following Field and required Data Type specified in the Table below: [10 Marks]

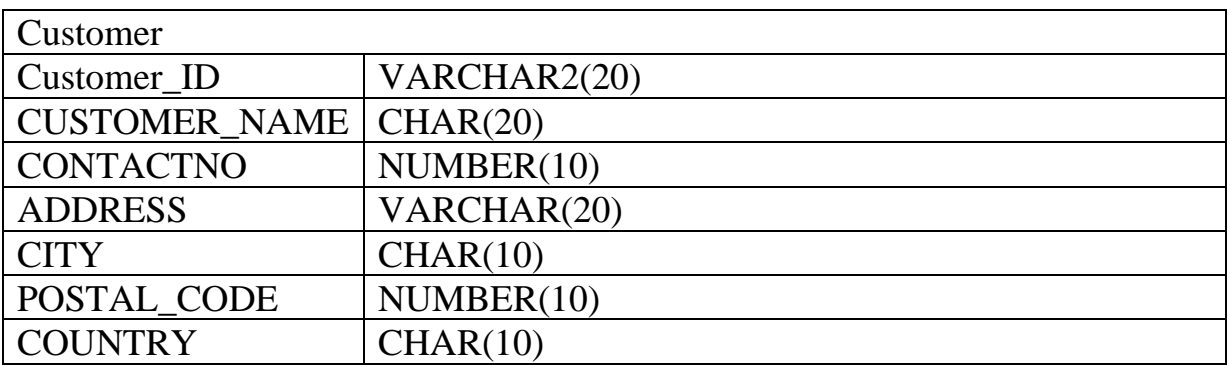

Write the required SQL Queries to get the following output:

- A) Create another table namely My\_Customer from Customer Table and Copy the data of following columns only:
	- Customer ID, Customer Name, Coutry
- B) Find all the details of the customer whose name='Parul'
- C) Update the contactno of the customer whose ID=3
- D) Delete the records of all customers those are from 'Mexico'.
- E) Display the information of all the customers.

### **SET E**

Q1. Explain the three-schema architecture in detail. [10 Marks]

Q2. A) Difference between single attribute and composite attribute [5 Mark]

B) Explain one to many relationships in E-R model in detail and reduce the same into tables. [5 marks]

Q3. Create a Table EMPLOYEE with following Field and required Data Type specified in the Table below: [10 Marks]

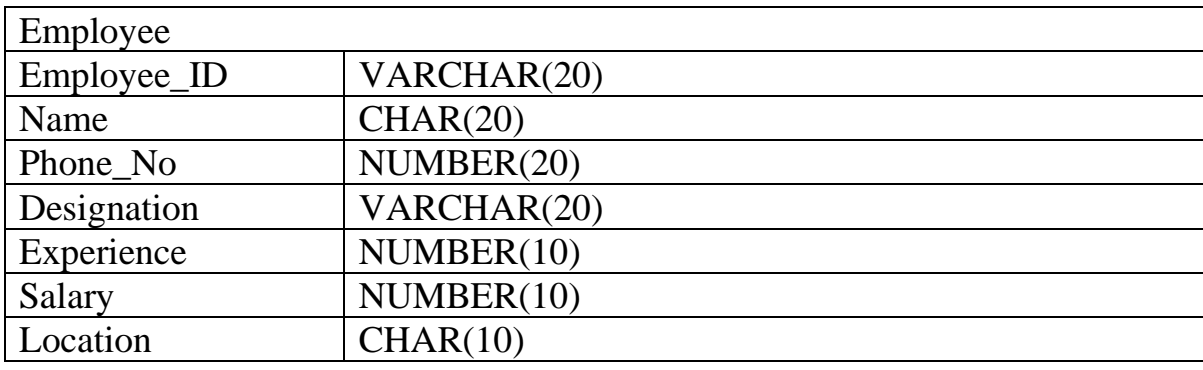

Write the required SQL Queries to get the following output:

1) Display the information of all the employees.

2) List all the employees whose SALARY is greater than 40000.

3) Display the name of the employees whose location is 'Delhi'

4) Create another table namely emp from Employee Table and Copy the data of following columns only:

Employee\_ID, Name,Salary.

5) Sort the information of the employees based on experience in ascending order.